Cum să schimbați: filtru polen la **SEAT Ateca (KH7)** | Ghid de înlocuire

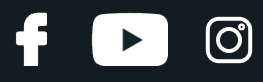

#### **TUTORIAL VIDEO SIMILAR**

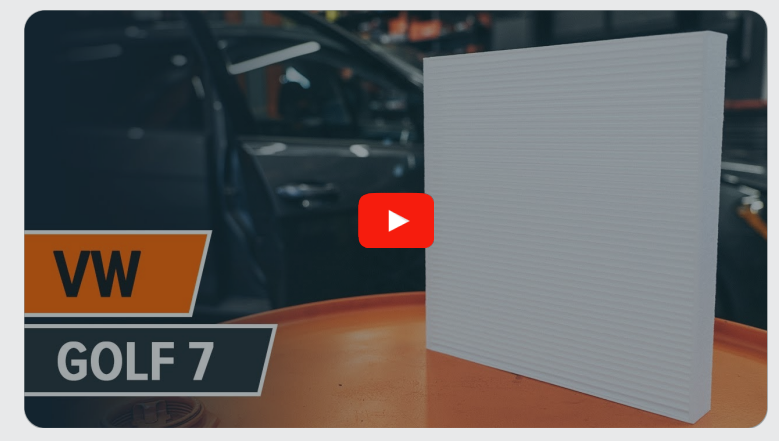

Acest video prezintă procedura de înlocuire a unei piese auto similare la un alt vehicul.

## **Important!**

Această procedură de înlocuire poate fi utilizată pentru: SEAT Ateca (KH7) 1.0 TSI, SEAT Ateca (KH7) 1.4 TSI, SEAT Ateca (KH7) 1.4 TSI 4Drive, SEAT Ateca (KH7) 1.6 TDI, SEAT Ateca (KH7) 2.0 TDI, SEAT Ateca (KH7) 2.0 TDI 4Drive, SEAT Ateca (KH7) 2.0 TSI 4Drive, SEAT Ateca (KH7) 1.5 TSI, SEAT Ateca (KH7) 1.5 TSI 4Drive

Etapele pot varia ușor în funcție de construcția mașinii.

Acest tutorial a fost creat în baza procedurii de înlocuire a unei piese auto similare pentru: VW Golf VII Hatchback (5G1, BQ1, BE1, BE2) 1.8 TSI

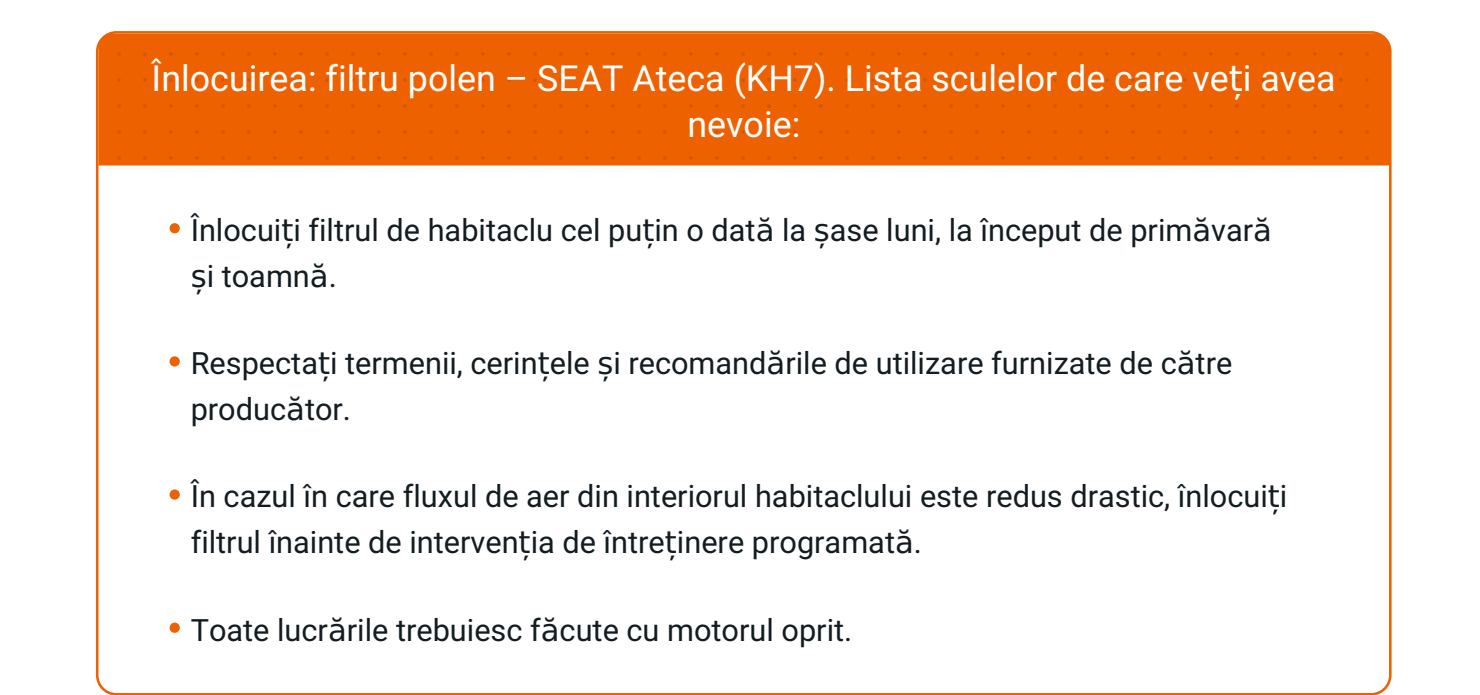

## **ÎNLOCUIȚI ÎN URMĂTOAREA ORDINE:**

**1**

Deschideți compartimentul pentru mănuși.

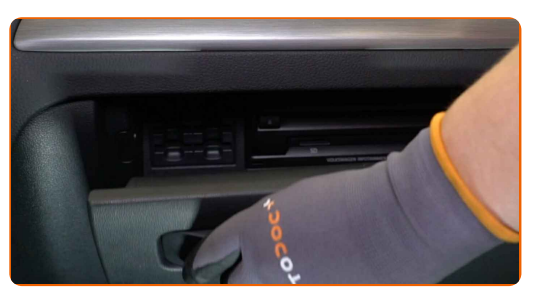

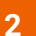

Presați elementele de fixare ale torpedoului.

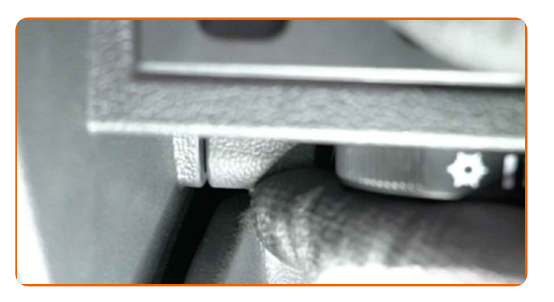

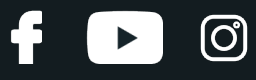

**3**

Demontați limitatorul de deschidere.

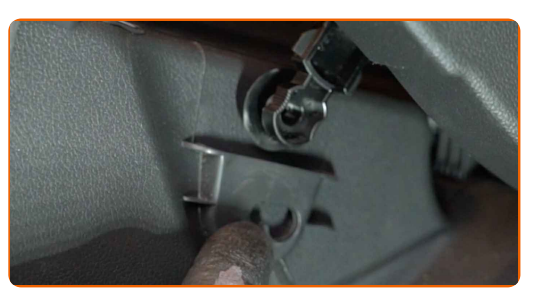

**4** Mișcaț<sup>i</sup> din loc clemele capacului filtrului de habitaclu.

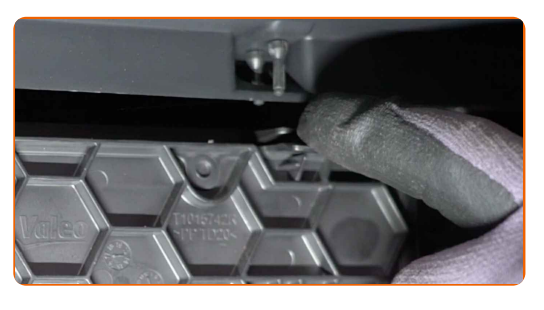

**5**

Îndepărtați capacul cutiei filtrului de habitaclu.

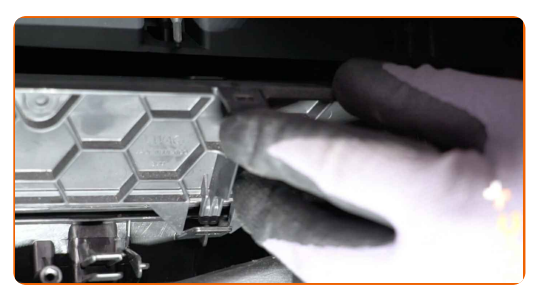

**6**

Îndepărtați filtrul de habitaclu.

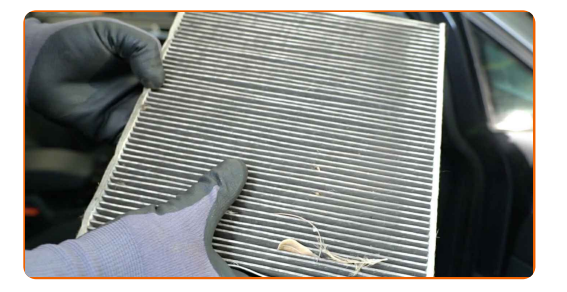

#### Înlocuirea: filtru polen – SEAT Ateca (KH7). Sfatul util de la AUTODOC:

Nu încercați să curățați și să re-utilizați filtrul. Acest lucru va avea efecte negative asupra calității aerului din habitaclu.

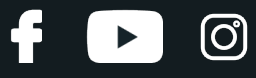

**7**

Introduceți un nou element de filtrare în carcasa filtrului.

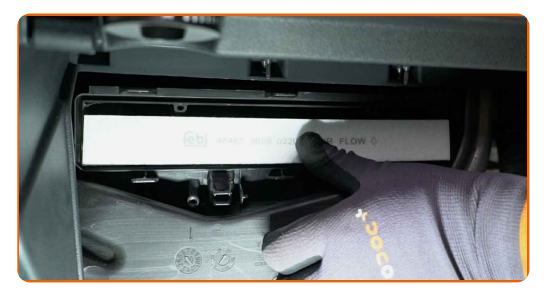

#### AUTODOC recomandă:

- Înlocuirea: filtru polen SEAT Ateca (KH7). Asigurați-vă că poziționați corect elementul de filtrare. Evitați dezaxarea.
- Urmați direcția săgeții fluxului de aer de pe filtru.

**8**

Reinstalați capacul cutiei filtrului de habitaclu. Asigurați-vă că s-a produs un clic, care semnifică instalarea corectă în canelurile de fixare.

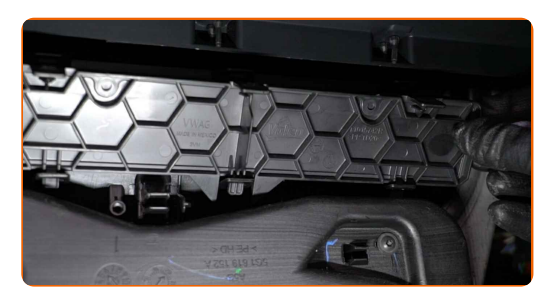

**9** Montaț<sup>i</sup> limitatorul de deschidere al torpedoului.

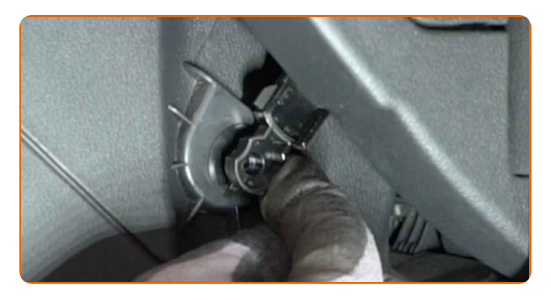

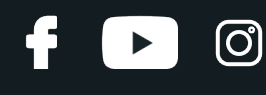

**10**

Închideți torpedoul.

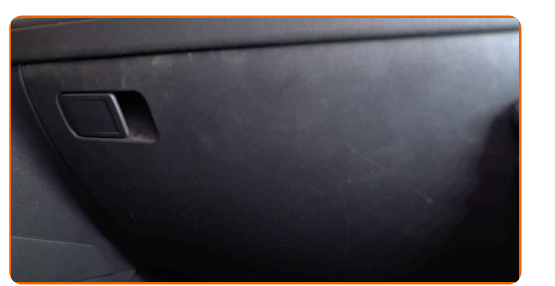

**11**

Porniți contactul.

**12**

Porniți sistemul de aer condiționat. Acest lucru este necesar pentru a vă asigura de funcționarea corespunzătoare a componentei.

**13**

Opriți contactul.

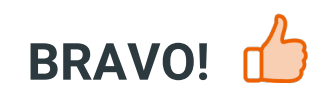

**VIZUALIZAȚI MAI MULTE [TUTORIALE](https://club.autodoc24.ro/manuals/seat/ateca/ateca-kh7?utm_source=club.autodoc24.ro&utm_medium=referral&utm_campaign=vote_PDF&utm_term=ro)**

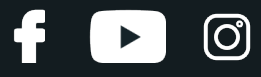

## **AUTODOC — PIESE DE SCHIMB DE CALITATE ȘI IEFTINE ONLINE**

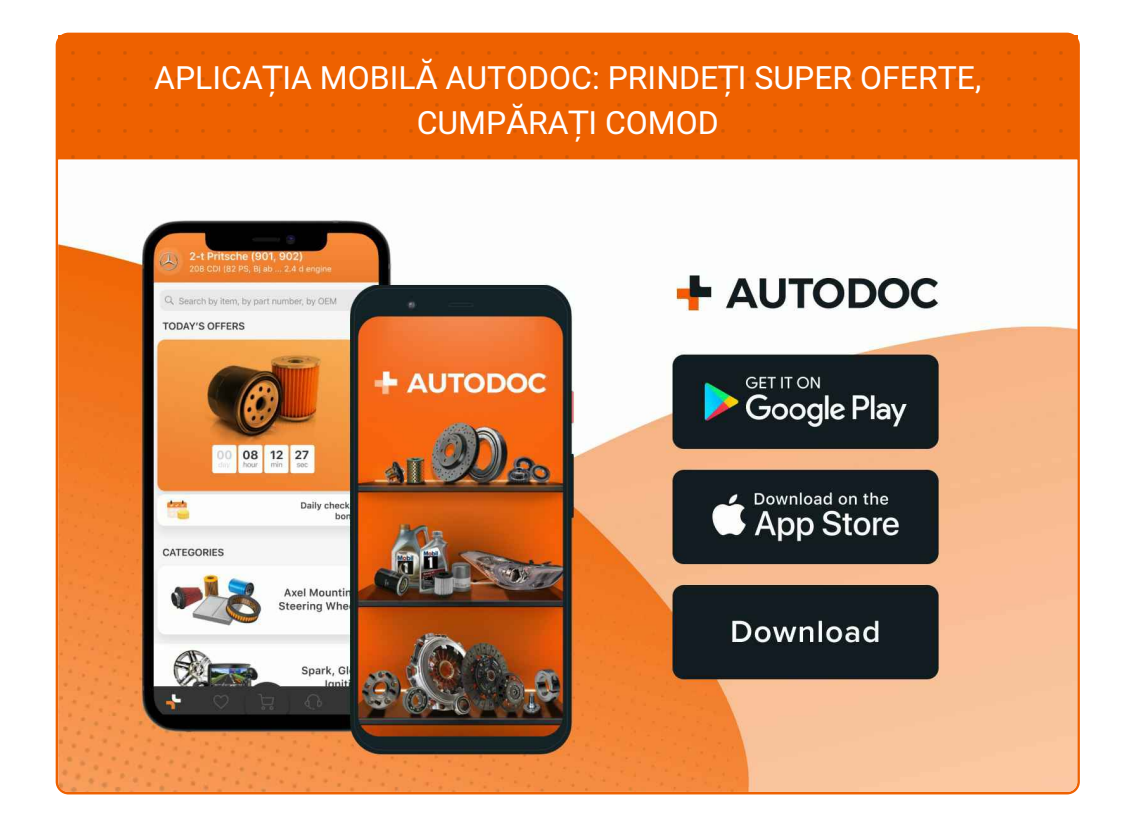

#### **O SELECȚIE VARIATĂ DE PIESE DE SCHIMB PENTRU MAȘINA [DUMNEAVOASTR](https://www.autodoc24.ro?utm_source=pdf)Ă**

#### **FILTRU [POLEN:](https://www.autodoc24.ro/piese-de-schimb/filtru_habitaclu-10363?utm_source=pdf) O GAMĂ VASTĂ**

## **ACT DE RENUNȚARE /DISCLAIMER:**

Documentul conține numai recomandări generale care vă pot fi utile când efectuați acțiuni de reparație sau de înlocuire. Firma AUTODOC nu va fi răspunzătoare pentru nici o pierdere, rănire sau deteriorare a proprietății apărute în timpul procesului de reparație sau înlocuire din cauza unei aplicări sau interpretări greșite a informațiilor furnizate.

Firma AUTODOC nu este răspunzătoare pentru erorile sau ambiguitățile din acest manual. Informațiile sunt furnizate doar în scop informativ și nu pot înlocui instrucțiunile de la profesioniști.

Firma AUTODOC nu este răspunzătoare pentru utilizarea incorectă sau periculoasă a echipamentelor, sculelor și componentelor auto. Firma AUTODOC recomandă cu tărie să aveți grijă și să urmați instrucțiunile de siguranță când efectuați o reparație sau o înlocuire. Amintiți-vă: Utilizarea pieselor de calitate inferioară nu garantează siguranța rutieră.

© Copyright 2022 – Tot conținutul, în special textele, fotografiile și grafica, sunt protejate de drepturile de autor. Toate drepturile, inclusiv duplicarea, publicarea, editarea și traducerea, rămân rezervate, Firmei AUTODOC GmbH.